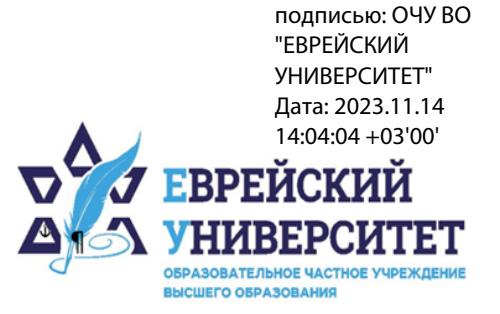

Подписано цифровой

+7 495 736 9270  $\Box$ 

127273, г. Москва, ул. Отрадная, д.6  $\circledcirc$ 

⊕ www.j-univer.ru

## РАБОЧАЯ ПРОГРАММА ДИСЦИПЛИНЫ **ИНТЕРНЕТ-МАРКЕТИНГ**

Направление подготовки: 38.04.01 Экономика

Направленность (профиль) Цифровой маркетинг

Уровень высшего образования: магистратура

Москва – 2023

## **1. Цели и задачи освоения дисциплины**

**Цель** – освоение научных и эмпирических знаний о возможностях использования маркетинговых технологий в комплексе маркетинга, применяемой для продвижения продуктов или услуг компании.

**Для достижения поставленной цели при изучении дисциплины решаются следующие задачи:** 

- освоение теоретических основ применения интернет-технологий в маркетинге;

- познание закономерностей воздействия на аудиторию маркетинговых технологий в сети Интернет;

- приобретение навыков оценки результативности рекламных кампаний, реализуемых посредством технологий Интернет-маркетинга;

- изучение особенностей инфраструктуры маркетинговой деятельности в сети Интернет;

- овладение методами продвижения товаров и услуг компании посредством интернетмаркетинга.

## **2. Место дисциплины в структуре образовательной программы**

Дисциплина «Интернет-маркетинге» относится к части, формируемой участниками образовательных отношений, учебного плана ОПОП ВО по направлению подготовки 38.04.01 Экономика.

## **3. Перечень планируемых результатов обучения по дисциплине, соотнесенных с планируемыми результатами освоения образовательной программы**

## **3.1. Компетенции обучающегося, формируемые в результате освоения дисциплины:**

Процесс изучения дисциплины направлен на формирование у обучающихся следующих компетенций (результатов освоения образовательной программы):

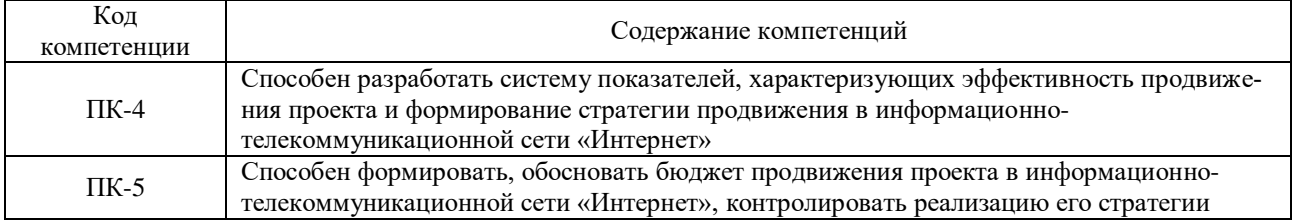

## **3.2. Взаимосвязь планируемых результатов обучения по дисциплине с формируемыми компетенциями образовательной программы**

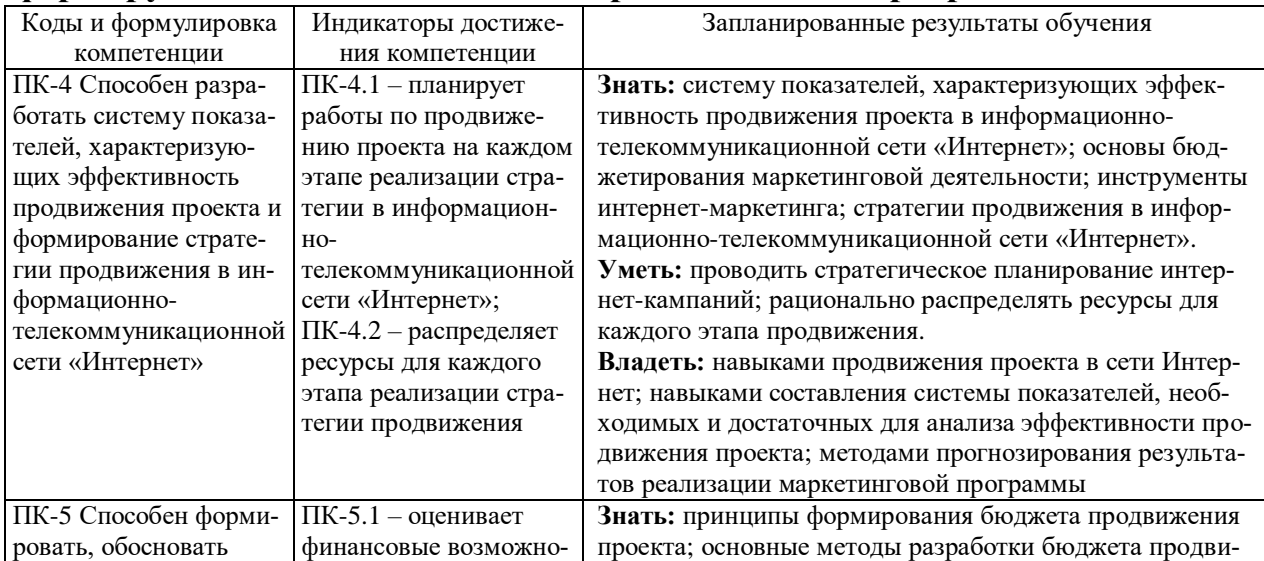

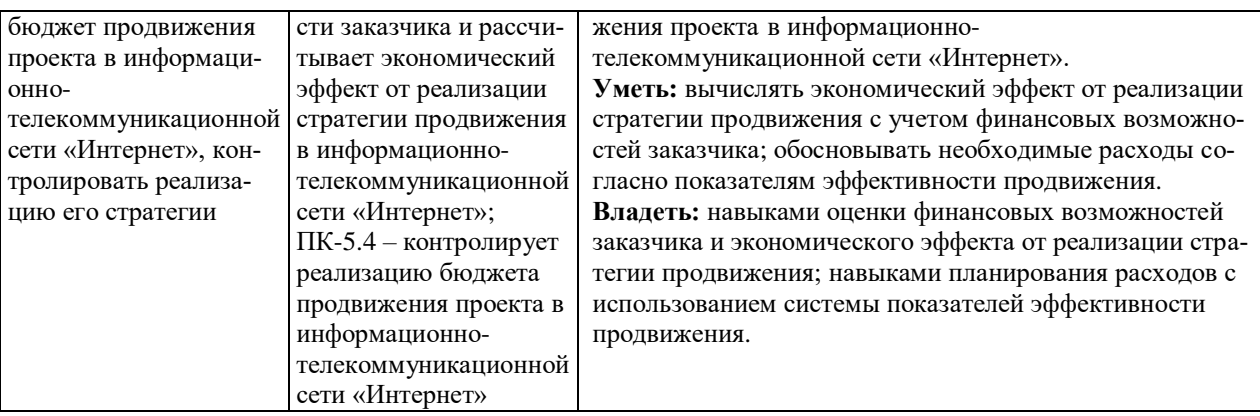

## **4. Структура и содержание дисциплины**

Общая трудоемкость дисциплины составляет 4 зачетные единицы, 144 часа.

### **4.1. Объем дисциплины**

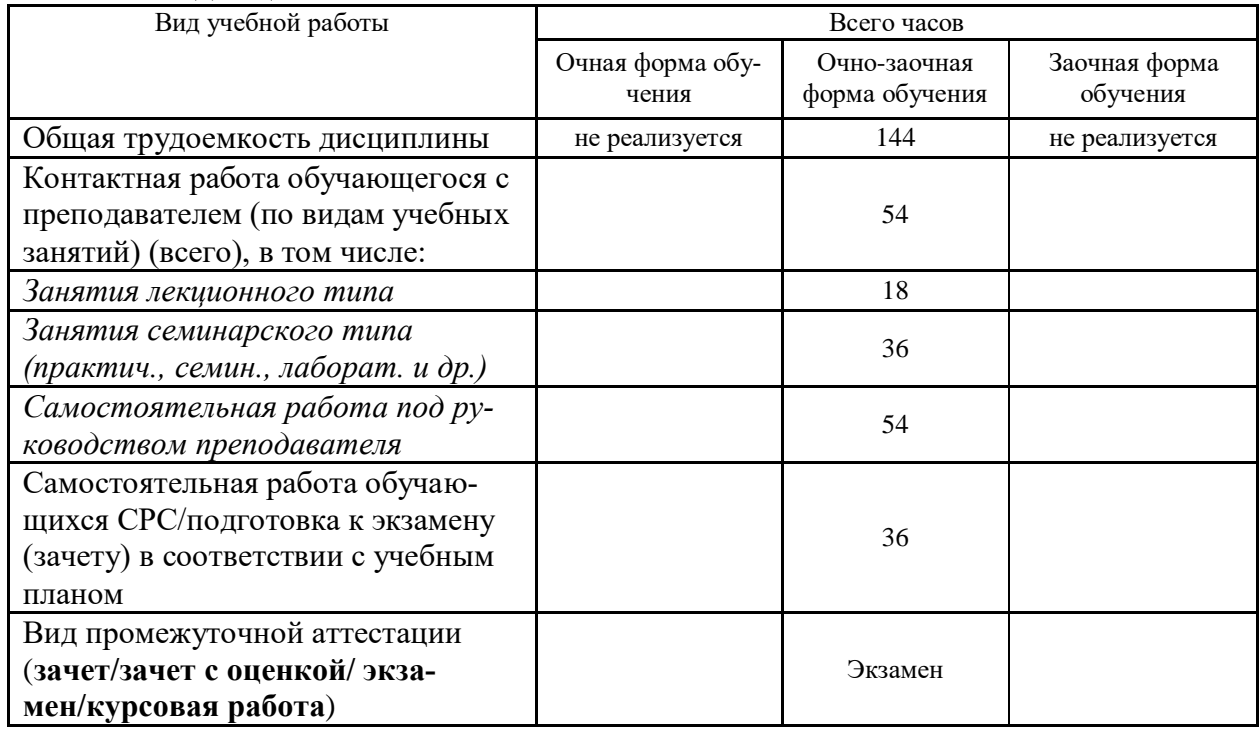

### **4.2. Разделы и темы дисциплины, их трудоемкость по видам учебных занятий**

**4.2.1. Темы дисциплины, их трудоемкость по видам учебных занятий для очной формы обучения:**

Не реализуется

### **4.2.2. Темы дисциплины, их трудоемкость по видам учебных занятий для очнозаочной формы обучения:**

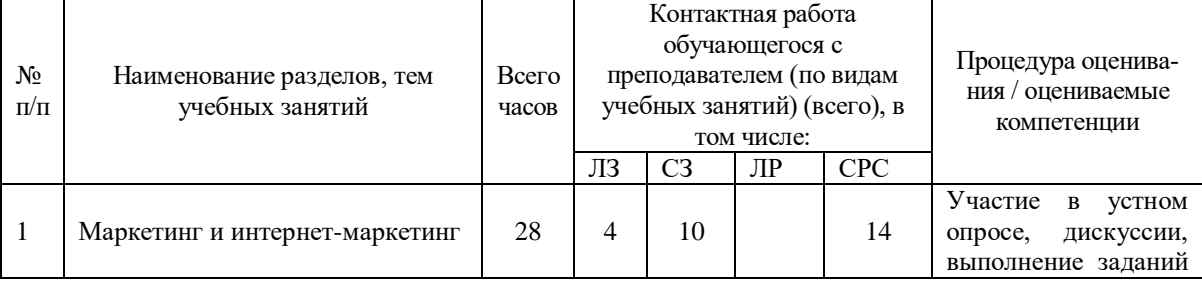

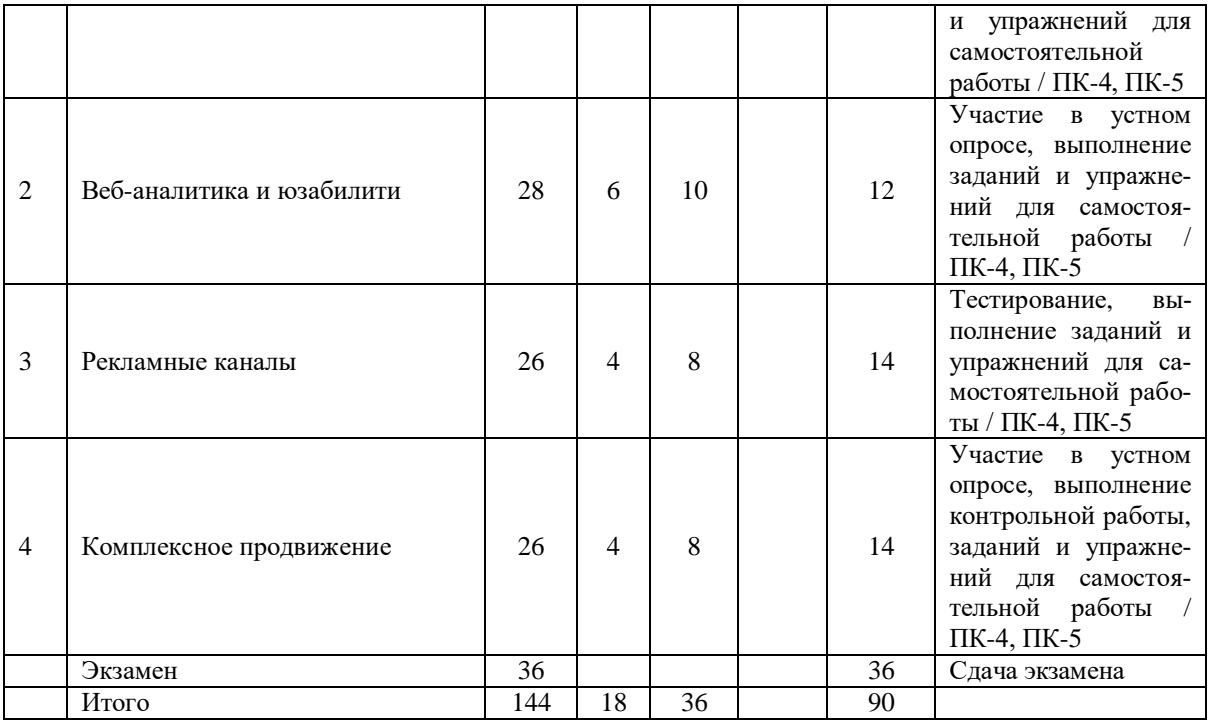

### **4.2.3.Темы дисциплины, их трудоемкость по видам учебных занятий для заочной формы обучения:**

Не реализуется

#### **4.3. Содержание дисциплины**

#### **Тема 1 Маркетинг и интернет-маркетинг**

Модель маркетинг-микс. Позиционирование. Интернет-маркетинг. Особенности интернет-аудитории в России. Анализ продукта и целевой аудитории. Анализ конкурентов. Продвижение в Интернете.

#### **Тема 2 Веб-аналитика и юзабилити**

Понятие веб-аналитики. Известные системы веб-аналитики. Сбор статистики онлайн и офлайн. Эффективность продвижения и ее оценка. Юзабилити. Оценка юзабилити с помощью систем веб-аналитики.

#### **Тема 3 Рекламные каналы**

Понятие и принципы работы поискового продвижения. Понятие и преимущества контекстной рекламы. Партнерские программы. Баннерная и тизерная реклама. Модели поиска. Контент-анализ. Оценка эффективности контекстной рекламы. Особенности аудитории социальных сетей. Сегментирование и управление базой подписчиков.

#### **Тема 4 Комплексное продвижение**

Построение стратегии продвижения методами интернет-маркетинга. Понятие и типы конверсий. Этапы построения стратегии продвижения с использованием интернетмаркетинга. Значимость повторных продаж и роль частоты покупок в стратегии продвижения.

#### **4.4. Темы семинарских занятий и лабораторных работ**

#### **Тема 1 Маркетинг и интернет-маркетинг**

Дискуссия по темам:

- Дайте определение понятию позиционирование в маркетинге в целом, и назовите отличительные черты позиционирования в интернет-маркетинге.
- Дайте определение понятию Интернет-маркетинг.
- Назовите критерии особенностей интернет-аудитории.
- Назовите особенности российской интернет-аудитории.

### **Тема 2 Веб-аналитика и юзабилити**

Устный опрос по вопросам к теме.

**Тема 3 Рекламные каналы**

Выполнение тестового задания.

**Тема 4 Комплексное продвижение**

Выполнение контрольной работы.

### **5. Учебно-методическое обеспечение самостоятельной работы**

# **5.1. Задания для самостоятельной подготовки к занятиям семинарского типа**

Семинарское занятие №1.

Тема занятия: Маркетинг и интернет-маркетинг

Задания (вопросы) для подготовки:

- 1. Назовите и раскройте основные методы анализа продукта в интернет-маркетинге.
- 2. Назовите и раскройте основные методы анализа целевой аудитории в интернетмаркетинге.
- 3. Определите объекты и субъекты маркетинговой деятельности на электронном рынке.
- 4. Назовите и раскройте основные методы анализа конкурентов в интернетмаркетинге.
- 5. Назовите и раскройте основные методы продвижения в Интернете.

Семинарское занятие №2.

Тема занятия: Веб-аналитика и юзабилити

Задания (вопросы) для подготовки:

- 1. Сбор статистики онлайн и офлайн.
- 2. Оценка эффективности продвижения.
- 3. Понятие Юзабилити.
- 4. Чек-лист Якоба Нильсена.
- 5. Оценка юзабилити с помощью систем веб-аналитики.

Семинарское занятие №3.

Тема занятия: Рекламные каналы

Задания (вопросы) для подготовки:

- 1. Дайте определение понятию контекстной рекламы.
- 2. Раскройте преимущества контекстной рекламы.
- 3. Дайте определение понятию партнерской программы.
- 4. Раскройте особенности партнерства в интернет-маркетинге.
- 5. Дайте определение понятию баннерная реклама в интернете.
- 6. Дайте определение понятию тизерная реклама в интернете.

Подготовка к тестированию – повторить ранее изученный материал темы. Семинарское занятие №4.

Тема занятия: Комплексное продвижение

Задания (вопросы) для подготовки:

- 1. Дайте определение понятию поискового продвижения.
- 2. Раскройте принципы работы поискового продвижения
- 3. Стратегия продвижения.
- 4. Комплексное продвижение.

5. Особенности построения стратегии продвижения методами интернет-маркетинга.

Подготовиться к контрольной работе.

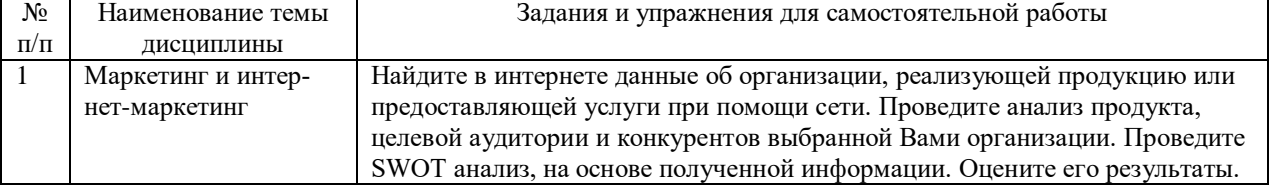

#### **5.2. Задания и упражнения для самостоятельной работы**

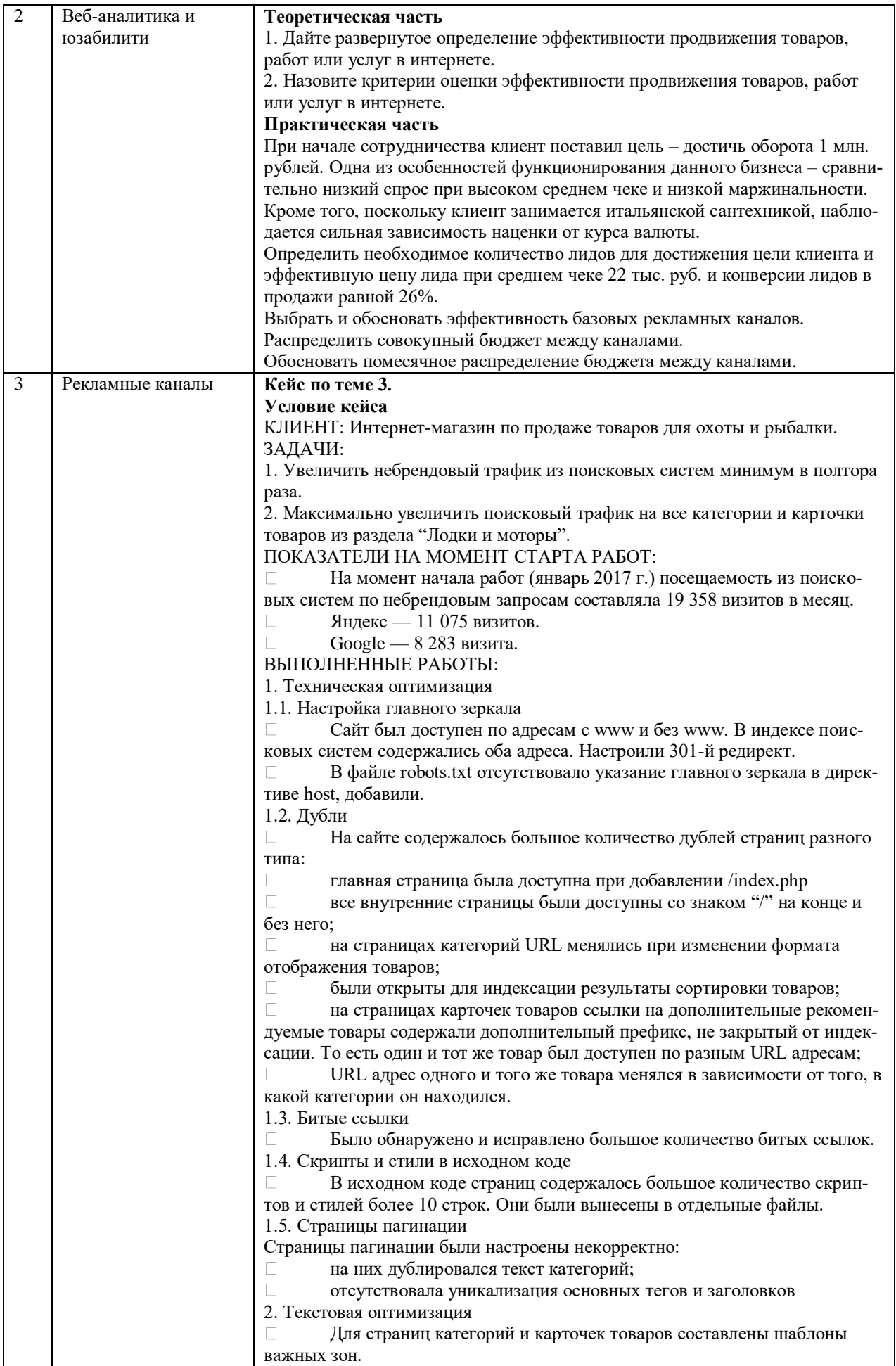

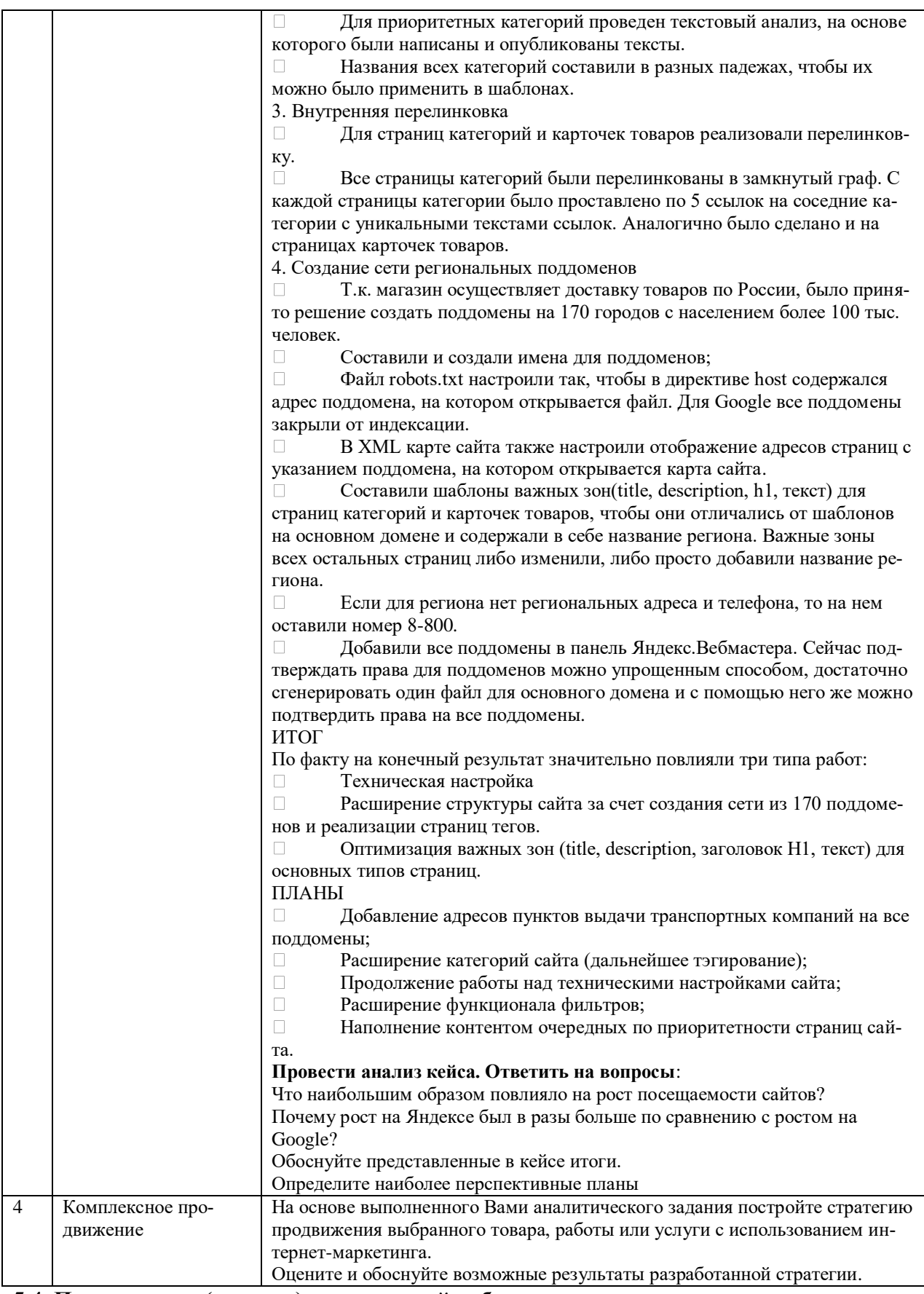

**5.4. Перечень тем (задания) для курсовой работы** 

Не предусмотрено.

**6. Оценочные средства для проведения текущего контроля и промежуточной аттестации обучающихся**

6.1 Примерные оценочные средства, включая тестовые оценочные задания для проведения текущего контроля и промежуточной аттестации обучающихся по дисциплине (модулю) приведены в Приложении 1 к рабочей программе дисциплины.

6.2 Оценочные средства для проведения промежуточной аттестации обучающихся по дисциплине (модулю) включают следующие разделы:

- перечень компетенций, формируемых в процессе освоения учебной дисциплины;

- описание показателей и критериев оценивания компетенций, описание шкал оценивания; - типовые контрольные задания или иные материалы, необходимые для оценки результатов обучения по учебной дисциплине, обеспечивающих достижение планируемых результатов освоения образовательной программы;

- методические материалы, определяющие процедуры оценивания результатов обучения по учебной дисциплине, обеспечивающих достижение планируемых результатов освоения образовательной программы.

### **7. Учебно-методическое и информационное обеспечение дисциплины а) основная литература:**

- 1. Сафонова Л.А. Интернет-маркетинг: учебное пособие / Л.А. Сафонова, Г.Н. Смоловик, В.П. Королева. — Новосибирск: Сибирский государственный университет телекоммуникаций и информатики, 2019. — 80 c. — Текст: электронный // Цифровой образовательный ресурс IPR SMART: [сайт]. — URL: https://www.iprbookshop.ru/90586.html (дата обращения: 29.06.2023). — Режим доступа: для авторизир. пользователей
- 2. Акулич М.В. Интернет-маркетинг: учебник для бакалавров / М.В. Акулич. Москва: Дашков и К, 2019. — 352 c. — ISBN 978-5-394-02474-0. — Текст: электронный // Цифровой образовательный ресурс IPR SMART: [сайт]. — URL: https://www.iprbookshop.ru/85658.html (дата обращения: 29.06.2023). — Режим доступа: для авторизир. пользователей
- 3. Шпаковский В.О. PR-дизайн и PR-продвижение: учебное пособие / В.О. Шпаковский, Е.С. Егорова. — Москва: Инфра-Инженерия, 2018. — 452 c. — ISBN 978-5-9729-0217- 0. — Текст: электронный // Цифровой образовательный ресурс IPR SMART: [сайт]. — URL: https://www.iprbookshop.ru/78249.html (дата обращения: 29.06.2023). — Режим доступа: для авторизир. пользователей

#### **б) дополнительная литература:**

- 1. Белоконская Е.Г. Основы интернет-трейдинга: учебное пособие / Е.Г. Белоконская. Москва: Ай Пи Ар Медиа, 2023. — 138 c. — ISBN 978-5-4497-2225-6. — Текст: электронный // Цифровой образовательный ресурс IPR SMART: [сайт]. — URL: https://www.iprbookshop.ru/131412.html (дата обращения: 28.06.2023). — Режим доступа: для авторизир. пользователей
- 2. Соколоверов А.П. УМНО, или Управление маркетингом нетривиальным образом / А.П. Соколоверов. — Москва: Альпина Паблишер, 2019. — 216 c. — ISBN 978-5-9614- 4400-1. — Текст: электронный // Цифровой образовательный ресурс IPR SMART: [сайт]. — URL: https://www.iprbookshop.ru/82355.html (дата обращения: 29.06.2023). — Режим доступа: для авторизир. пользователей

**в) интернет-ресурсы:**

**Сайт ОЧУ ВО «Еврейский университет» https:// www.j-univer.ru/**

 **ЭБС IPR Books http://iprbookshop.ru** (учебники и учебные пособия, монографии, сборники научных трудов, научная периодика, профильные журналы, справочники, энциклопедии);

 **ООО «ИВИС» [https://dlib.eastview.com](https://dlib.eastview.com/) (**электронные версии периодических изданий ООО «ИВИС»);

 **Web of Science <http://webofknowledge.com/>** (обширная международная универсальная реферативная база данных);

 **Scopus [https://www.scopus.com](https://www.scopus.com/)** (международная универсальная реферативная база данных, индексирующая более 21 тыс. наименований научно-технических, гуманитарных и медицинских журналов, материалов конференций примерно 5000 международных издательств);

 **Научная электронная библиотека еLIBRARY.RU [https://elibrary.ru](https://elibrary.ru/)** (крупнейший российский информационный портал в области науки, технологии, медицины и образования);

 **ООО «Национальная электронная библиотека» (НЭБ) <http://нэб.рф/>** (объединенные фонды публичных библиотек России федерального, регионального, муниципального уровня, библиотек научных и образовательных учреждений;

 **«НЭИКОН» <http://www.neicon.ru/>** (доступ к современной зарубежной и отечественной научной периодической информации по гуманитарным и естественным наукам в электронной форме);

 **«Polpred.com Обзор СМИ» [http://www.polpred.com](http://www.polpred.com/) (**статьи, интервью и др. информагентств и деловой прессы за 15 лет);

 **http://ecsocman.hse.ru** Федеральный образовательный портал «Экономика Социология Менеджмент»;

• Образовательный портал - https://e.muiv.ru/ на платформе «Moodle»

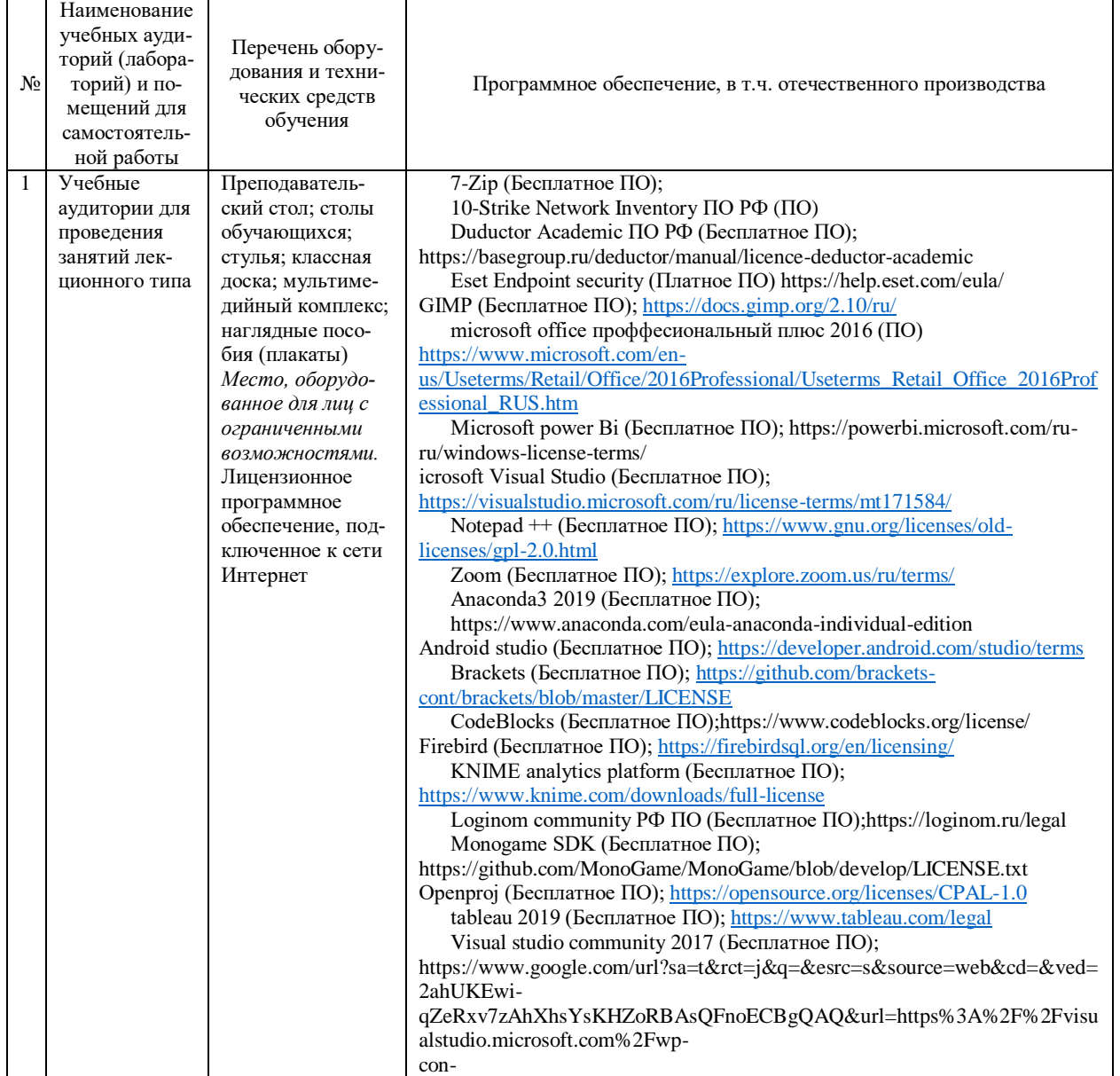

#### **8. Материально-техническое обеспечение дисциплины**

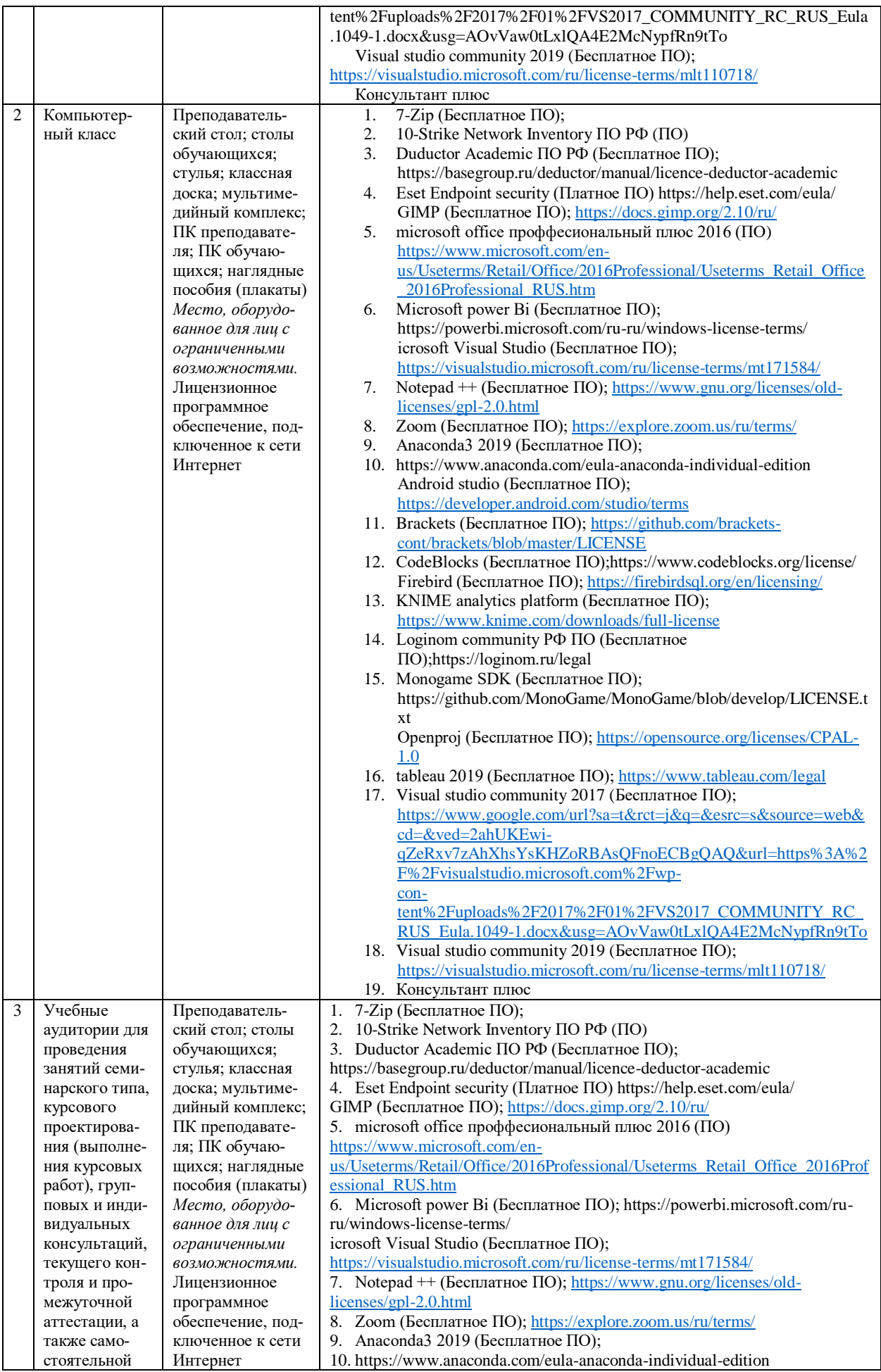

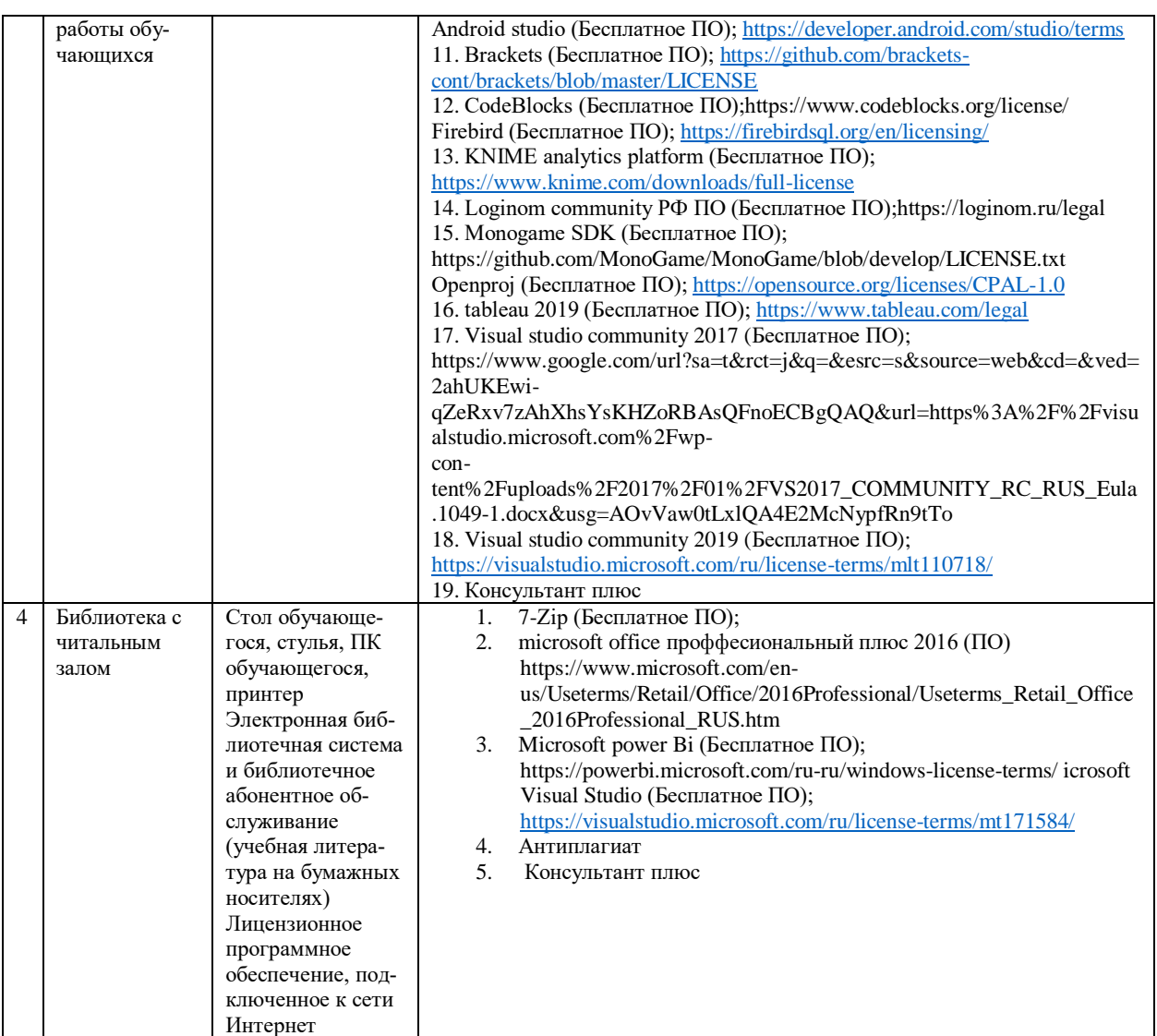

### **9. Перечень информационных технологий**

Образовательный процесс по дисциплине поддерживается средствами электронной информационно-образовательной среды Университета, которая обеспечивает:

- доступ к учебным планам, рабочим программам дисциплин (модулей), практик, к изданиям электронных библиотечных систем и электронным образовательным ресурсам, указанным в рабочей программе, через личный кабинет студента и преподавателя;

- фиксацию хода образовательного процесса, результатов промежуточной аттестации и результатов освоения основной образовательной программы;

- проведение всех видов занятий, процедур оценки результатов обучения, реализация которых предусмотрена с применением дистанционных образовательных технологий;

- формирование электронного портфолио обучающегося, в том числе сохранение работ обучающегося, рецензий и оценок на эти работы со стороны любых участников образовательного процесса;

- взаимодействие между участниками образовательного процесса, в том числе синхронное и (или) асинхронное взаимодействие посредством сети Интернет.

Каждый обучающийся обеспечен индивидуальным неограниченным доступом к электронно-библиотечной системе (ЭБС университета), содержащей издания учебной, учебнометодической и иной литературы по основным изучаемым дисциплинам и сформированной на основании прямых договоров с правообладателями.

#### **Программное обеспечение, в т.ч. отечественного производства:**

1. Adobe flash player 31;

2. Adobe reader 10;

3. Java 6.0;

4. K-Lite Codec Pack;

5. Win rar;

6. Microsoft Office 10;

7. Microsoft Visio 10;

8. Microsoft Visual studio.

### **Профессиональные базы данных и информационно-справочные системы:**

1. Kaspersky Endpoint Security для бизнеса http://inion.ru/resources/bazy-dannykh-inion-ran/ библиографические базы данных ИНИОН РАН по социальным и гуманитарным наукам;

2. http://www.scopus.com/ - реферативная база данных Scopus – международная универсальная реферативная база данных;

3. www.sostav.ru, База данных аналитических, исследовательских материалов по проблемам маркетинга и рекламы;

4. http://elibrary.ru/defaultx.asp - крупнейший российский информационный портал электронных журналов и баз данных по всем отраслям наук.

5. http://www.consultant.ru, справочная правовая система «Консультант Плюс».

### **10. Методические указания для обучающихся**

## **10.1. Преподавание дисциплины осуществляется в соответствии с Федеральным государственным образовательным стандартом высшего образования**

Основными формами получения и закрепления знаний по данной дисциплине являются занятия лекционного и семинарского типа, самостоятельная работа обучающегося, в том числе под руководством преподавателя, прохождение рубежного контроля.

Основной объем часов по изучению дисциплины согласно учебным планам приходится на самостоятельную работу обучающихся. Самостоятельная работа включает в себя изучение учебной, учебно-методической и специальной литературы, её конспектирование, подготовку к занятиям семинарского типа, текущему контролю и промежуточной аттестации (зачету или (и) экзамену).

Текущий контроль успеваемости по учебной дисциплине и промежуточная аттестация осуществляются в соответствие с Положением о текущем контроле успеваемости и промежуточной аттестации обучающихся по образовательным программам высшего образования: программам бакалавриата, программам специалитета, программам магистратуры.

Наличие в Университете электронной информационно-образовательной среды, а также электронных образовательных ресурсов позволяет осваивать курс инвалидам и лицам с ОВЗ.

### **10.2. Особенности освоения учебной дисциплины инвалидами и лицами с ограниченными возможностями здоровья**

Особенности освоения учебной дисциплины инвалидами и лицами с ОВЗ определены в Положении об организации обучения студентов-инвалидов и студентов с ограниченными возможностями здоровья, утвержденным приказом ректора.

Обучение инвалидов и лиц с ОВЗ может осуществляться индивидуально, а также с применением электронного обучения, дистанционных образовательных технологий.

Выбор методов и средств обучения, образовательных технологий и учебно-методического обеспечения реализации образовательной программы осуществляется Университетом самостоятельно, исходя из необходимости достижения обучающимися планируемых результатов освоения образовательной программы, а также с учетом индивидуальных возможностей обучающихся из числа инвалидов и лиц с ОВЗ.

Форма проведения промежуточной аттестации для студентов-инвалидов и лиц с ОВЗ устанавливается с учетом индивидуальных психофизических особенностей (устно, письменно на бумаге, письменно на компьютере, в форме тестирования и т.п.). При необходимости инвалидам и лицам с ОВЗ предоставляется дополнительное время для подготовки ответа на зачете или экзамене.

В группах, в состав которых входят студенты с ОВЗ, с целью реализации индивидуального подхода, а также принципа индивидуализации и дифференциации, рекомендуется использовать технологию нелинейной конструкции учебных занятий, предусматривающую одновременное сочетание фронтальных, групповых и индивидуальных форм работы с различными категориями студентов, в т.ч. имеющих ОВЗ.

В случае наличия обучающихся с нарушением функций опорно-двигательного аппарата, зрения и слуха, они обеспечиваются необходимым оборудованием, имеющимся в Университете, а также предоставляемым в рамках Соглашения с РУМЦ РГСУ от 14 ноября 2019 года.

### **11. Методические рекомендации преподавателю по организации учебного процесса по дисциплине**

При изучении дисциплины рекомендуется использовать следующий набор средств и способов обучения:

– рекомендуемую основную и дополнительную литературу;

– задания для подготовки к занятиям семинарского типа (вопросы для обсуждения, кейс задания, расчетные задачи и др.);

– задания для текущего контроля успеваемости (задания для самостоятельной работы обучающихся, тестовые задания в рамках электронной системы тестирования);

– вопросы и задания для подготовки к промежуточной аттестации по итогам освоения дисциплины, позволяющие оценить знания, умения и уровень приобретенных компетенций.

При проведении занятий лекционного и семинарского типа, в том числе в форме вебинаров и on-line курсов необходимо строго придерживаться тематического плана дисциплины, приведенного в РПД. Необходимо уделить внимание рассмотрению вопросов и заданий, включенных в тестовые оценочные задания, при необходимости, решить аналогичные задачи с объяснением алгоритма решения.

Следует обратить внимание обучающихся на то, что для успешной подготовки к текущему контролю (выполнению ОЗ) и промежуточной аттестации (зачету или экзамену) недостаточно прочитать рабочий учебник, размещенный в личном кабинете. Нужно изучить материалы основной и дополнительной литературы, список которой приведен в РПД, законодательные и нормативные акты, а также материалы, рекомендованные в разделе «Перечень ресурсов информационно-телекоммуникационной сети «Интернет», необходимых для освоения дисциплины».

Текущий контроль успеваемости по учебной дисциплине и промежуточная аттестация осуществляются в соответствии с Положением о текущем контроле успеваемости и промежуточной аттестации обучающихся по образовательным программам высшего образования: программам бакалавриата, программам специалитета, программам магистратуры.

Программа разработана Елагиной А.С.

Рабочая программа дисциплины рассмотрена и принята на заседании кафедры от 28.08.2023 г., протокол №1.

#### **Лист регистрации изменений и дополнений в рабочую учебную программу**

Составителем внесены следующие изменения:

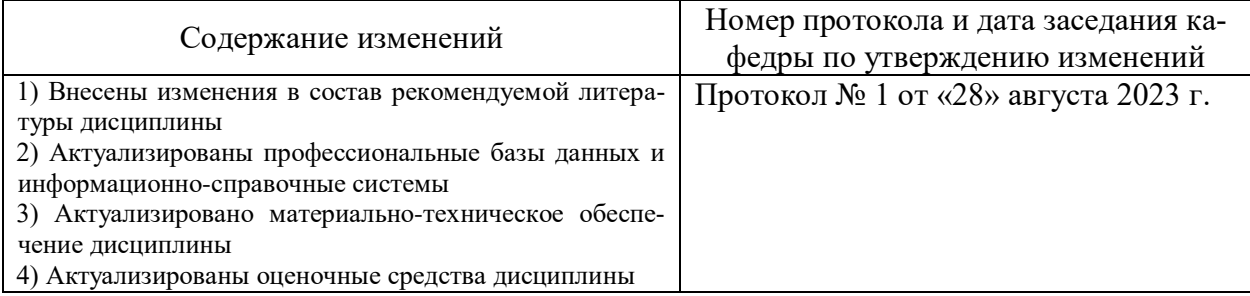

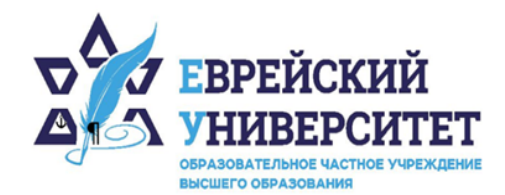

 $\Box$  +7 495 736 9270

© 127273, г. Москва, ул. Отрадная, д.6

www.j-univer.ru

## ОЦЕНОЧНЫЕ СРЕДСТВА ПО ДИСЦИПЛИНЕ **ИНТЕРНЕТ\_МАРКЕТИНГ**

Направление подготовки: 38.04.01 Экономика

Направленность (профиль) Цифровой маркетинг

Уровень высшего образования: магистратура

Москва – 2023

## СОДЕРЖАНИЕ

1. Перечень компетенций, формируемых в процессе освоения учебной дисциплины

2. Описание показателей и критериев оценивания компетенций, описание шкал оценивания

3. Типовые контрольные задания или иные материалы.

4. Методические материалы, определяющие процедуры оценивания результатов обучения по учебной дисциплине

## **1. Перечень компетенций, формируемых в процессе освоения учебной дисциплины**

1.1. Планируемые результаты освоения образовательной программы

В результате изучения дисциплины обучающийся должен обладать следующими компетенциями (результатами освоения образовательной программы):

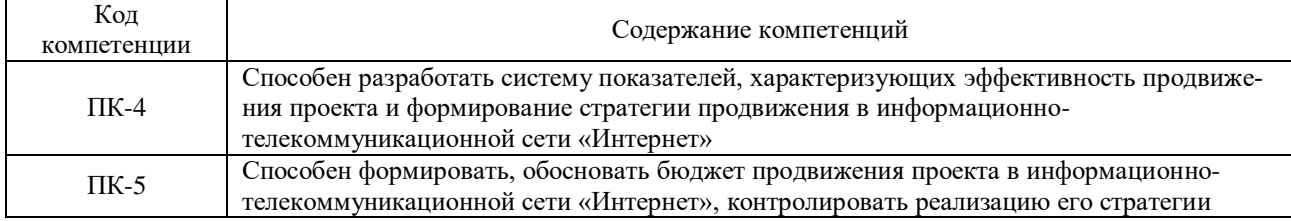

1.2. Взаимосвязь планируемых результатов обучения по дисциплине с планируемыми результатами освоения образовательной программы

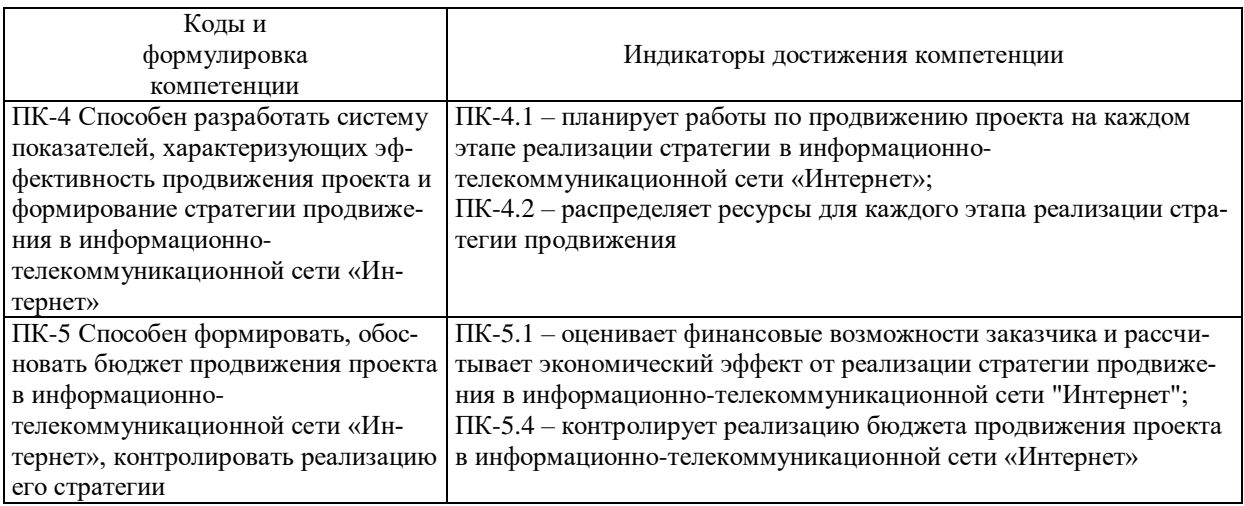

## **2. Описание показателей и критериев оценивания компетенций, шкал оценивания, уровня сформированности компетенций**

2.1. Текущий контроль успеваемости по учебной дисциплине и промежуточная аттестация осуществляются в соответствие с Положением о текущем контроле успеваемости и промежуточной аттестации обучающихся по образовательным программам высшего образования: программам бакалавриата, программам специалитета, программам магистратуры. 2.2. В семестре степень освоения компетенций оценивается по 100-балльной шкале в форме тестирования два раза в семестр. В зачетно-экзаменационный период баллы приводят к среднеарифметическому значению и переводятся в традиционную четырёхбалльную систему. Данная оценка может повлиять на итоговую.

Этапы формирования компетенций и критериев оценивания компетенций на различных этапах формирования:

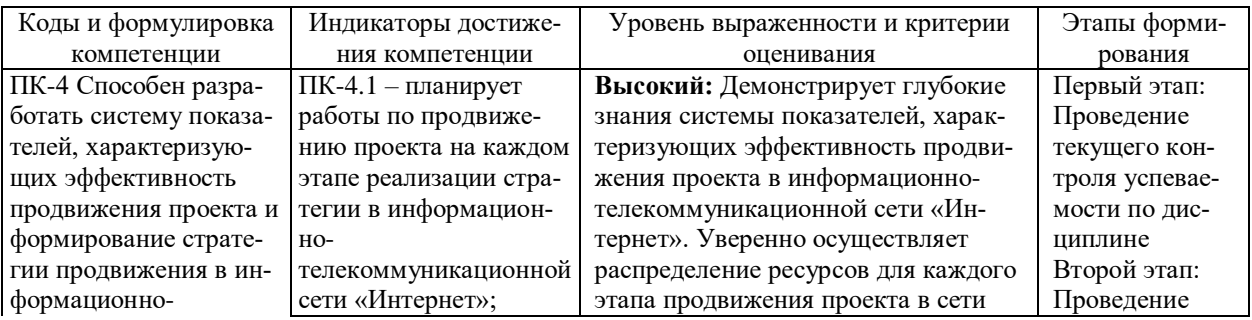

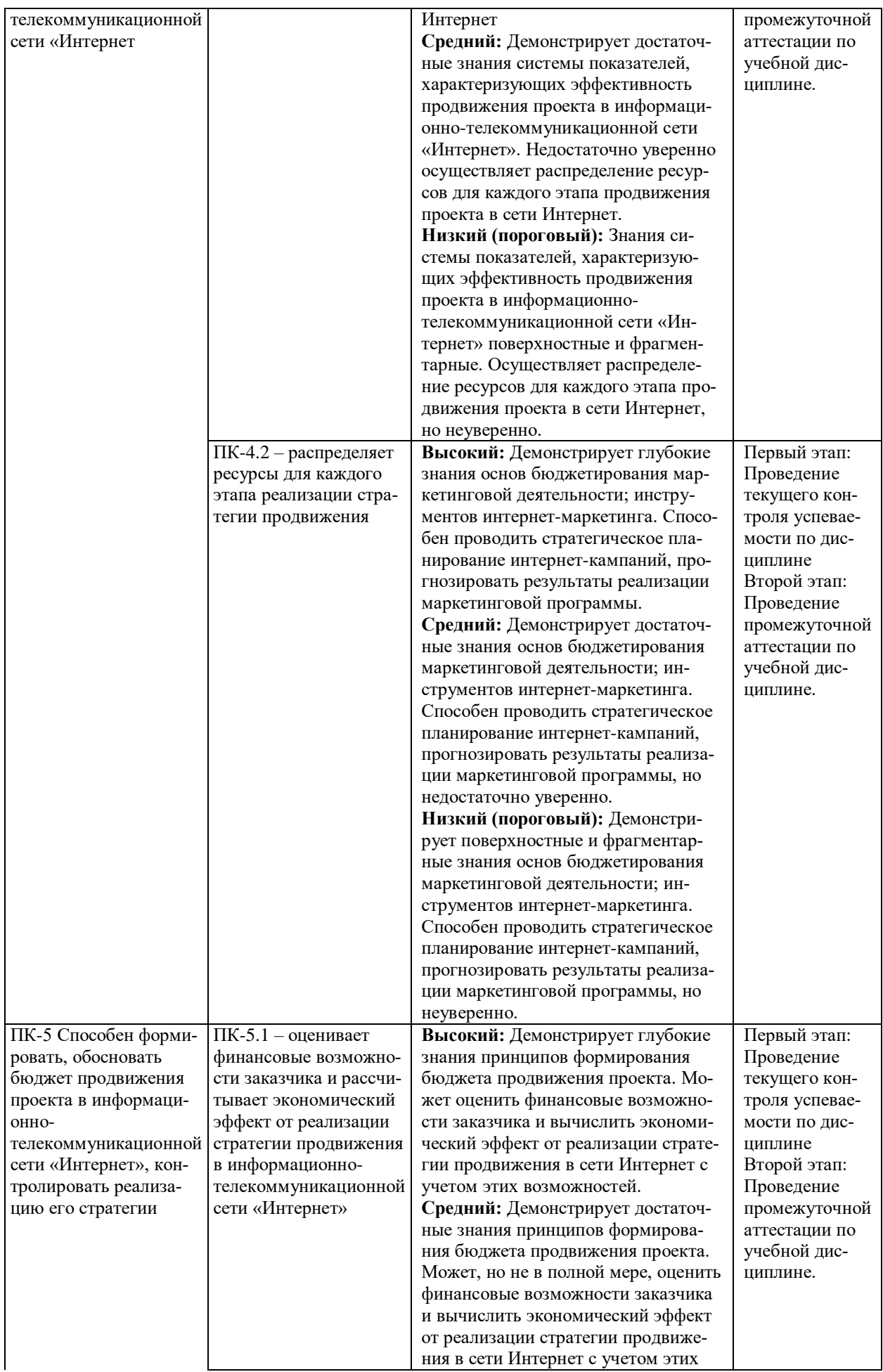

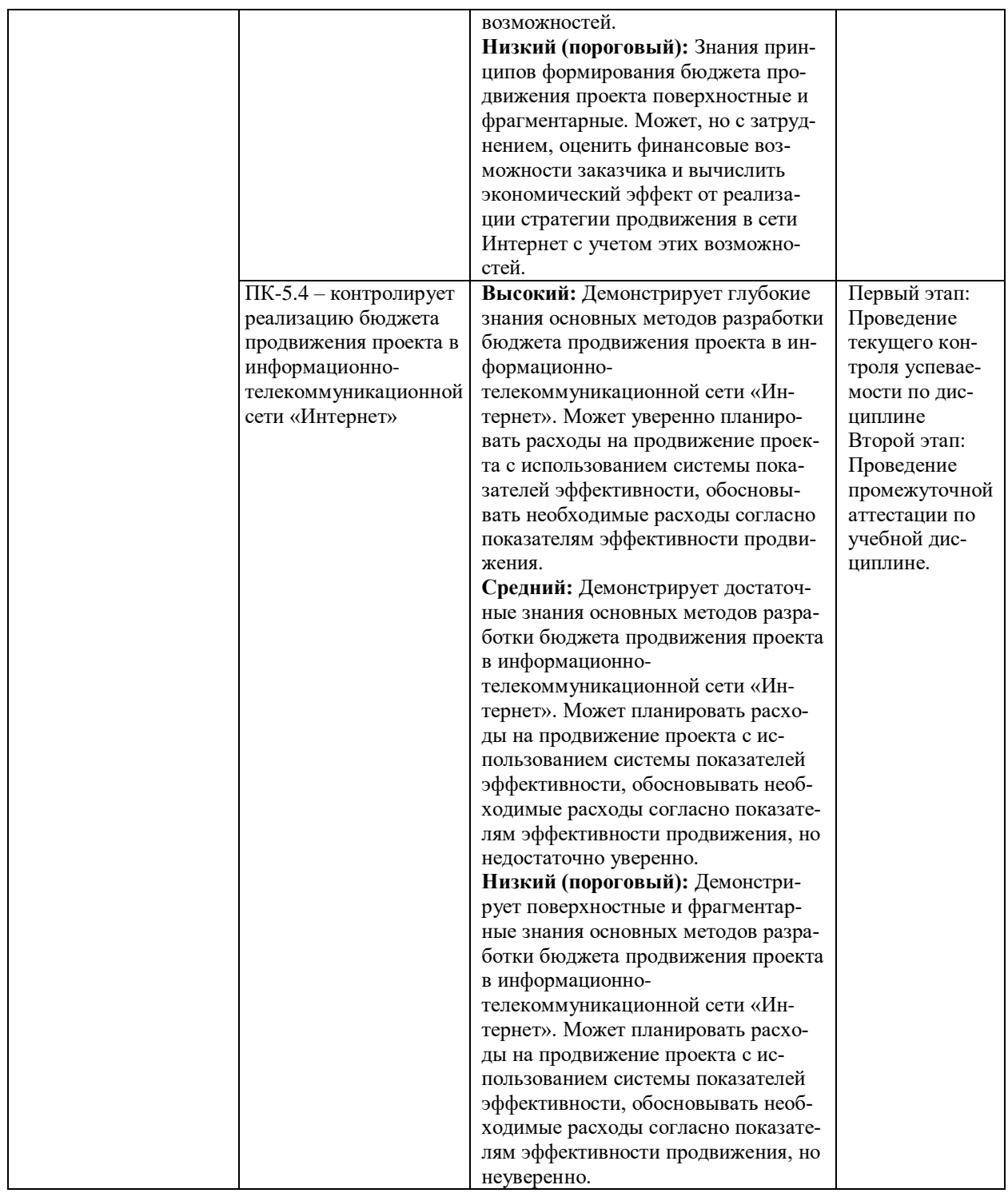

В ходе текущего контроля успеваемости при ответах на семинарских и практических занятиях, промежуточной аттестации в форме экзамена (зачет с оценкой) обучающиеся оцениваются по четырёхбалльной шкале оценивания: «отлично», «хорошо», «удовлетворительно», «неудовлетворительно»:

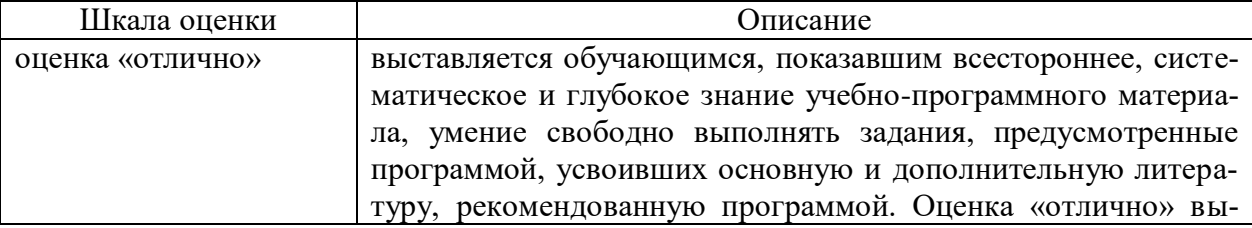

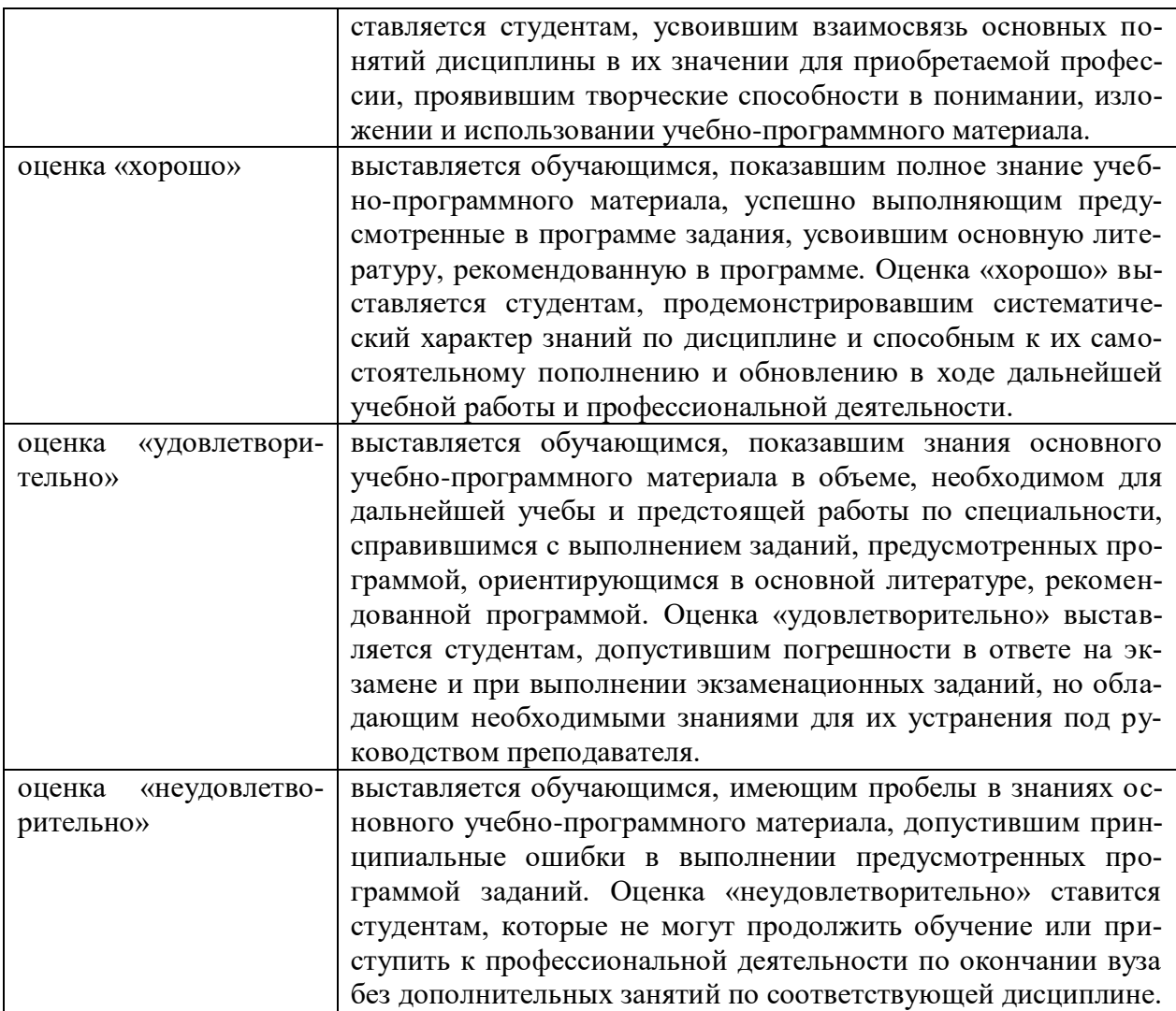

В ходе промежуточной аттестации в форме зачёта обучающиеся оцениваются «зачтено» или «не зачтено»:

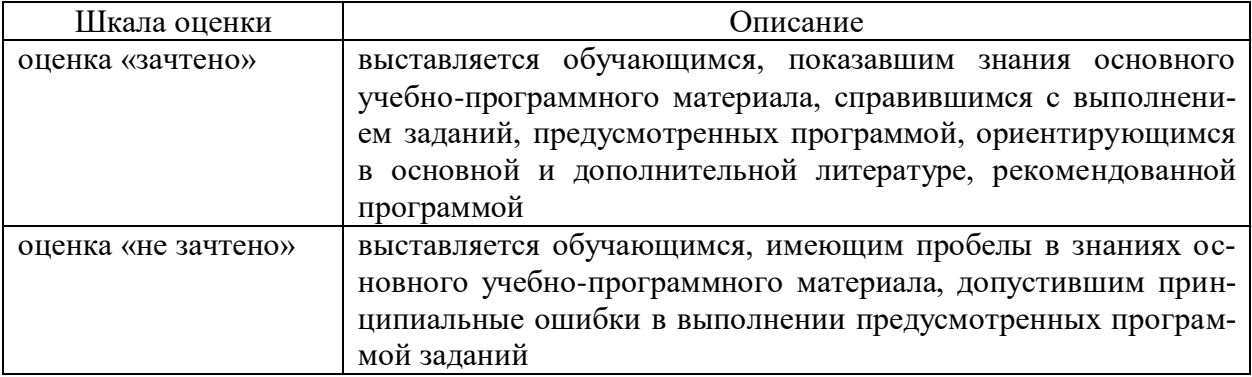

## **3. Типовые контрольные задания или иные материалы, необходимые для оценки результатов обучения по учебной дисциплине.**

# **3.1. Примерные варианты оценочных заданий (ОЗ) для контрольного рубежа в рамках текущего контроля**

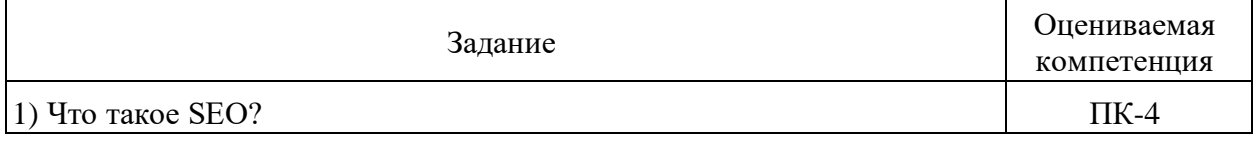

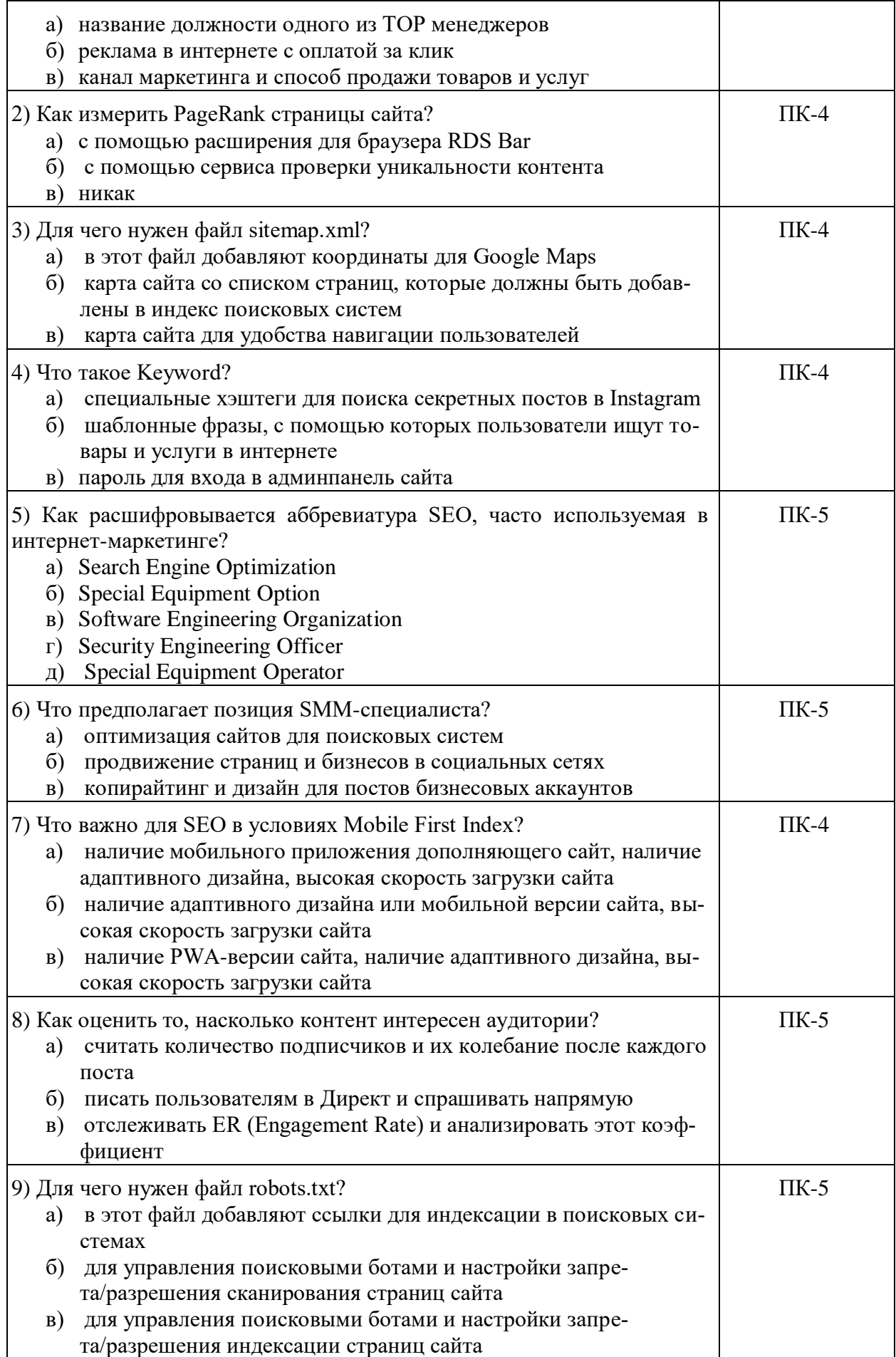

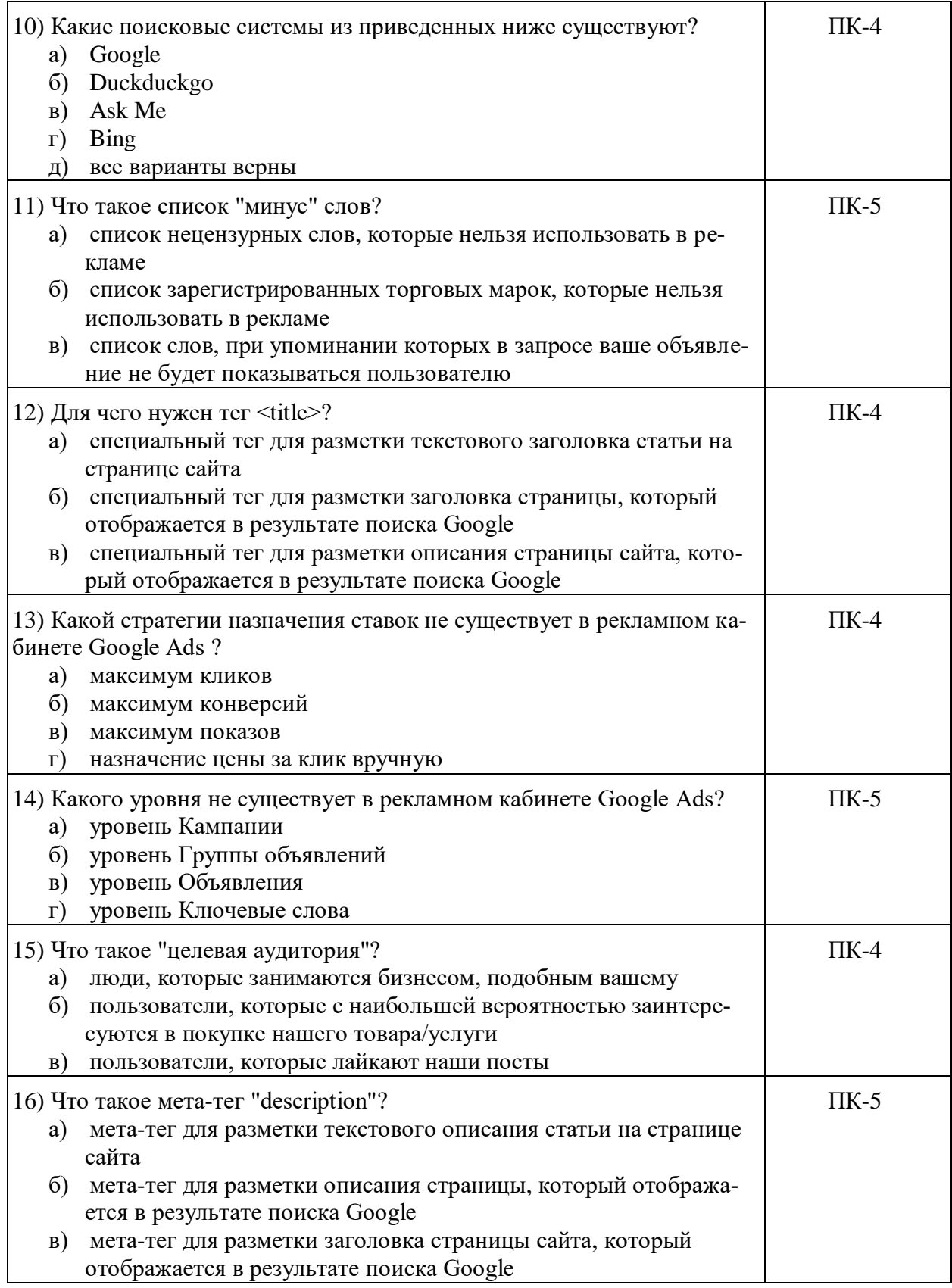

## **3.2 Вопросы для устного опроса.**

## **Вопросы по теме 1.**

- 1. Назовите основные черты модели Маркетинг-микс.
- 2. Дайте определение понятию позиционирование в маркетинге в целом, и назовите отличительные черты позиционирования в интернет-маркетинге.
- 3. Дайте определение понятию Интернет-маркетинг.
- 4. Назовите критерии особенностей интернет аудитории.
- 5. Назовите особенности российской интернет аудитории.
- 6. Назовите и раскройте основные методы анализа продукта в интернет маркетинге.
- 7. Назовите и раскройте основные методы анализа целевой аудитории в интернет маркетинге.
- 8. Определите объекты и субъекты маркетинговой деятельности на электронном рынке.
- 9. Назовите и раскройте основные методы анализа конкурентов в интернет маркетинге.
- 10. Назовите и раскройте основные методы продвижения в Интеренете.

### **Вопросы по теме 3**

- 1. Дайте определение понятию поискового продвижения.
- 2. Раскройте принципы работы поискового продвижения.
- 3. Дайте определение понятию контекстной рекламы.
- 4. Раскройте преимущества контекстной рекламы.
- 5. Дайте определение понятию партнерской программы.
- 6. Раскройте особенности партнерства в интернет маркетинге.
- 7. Дайте определение понятию баннерная реклама в интернете.
- 8. Дайте определение понятию тизерная реклама в интернете.
- 9. Назовите основные модели поиска.
- 10. Раскройте особенности контент анализа.
- 11. Назовите и обоснуйте критерии эффективности контекстной рекламы.
- 12. Раскройте особенности аудитории социальных сетей.
- 13. Раскройте принципы сегментирования базы подписчиков.
- 14. Раскройте принципы управления базой подписчиков

#### **3.3. Вопросы для подготовки к промежуточной аттестации (к экзамену)**

- 1. Модель маркетинг-микс.
- 2. Анализ продукта и целевой аудитории.
- 3. Анализ конкурентов.
- 4. Позиционирование.
- 5. Интернет-маркетинг.
- 6. Особенности интернет-аудитории в России.
- 7. Продвижение в Интернете.
- 8. Понятие веб-аналитика.
- 9. Известные системы веб-аналитики.
- 10. Отслеживание звонков с сайта.
- 11. Сбор статистики онлайн и офлайн
- 12. Оценка эффективности продвижения.
- 13. Понятие Юзабилити.
- 14. Чек-лист Якоба Нильсена.
- 15. Оценка юзабилити с помощью систем веб-аналитики.
- 16. Поисковое продвижение.
- 17. Контекстная реклама.
- 18. Социальные сети.
- 19. Партнерские программы.
- 20. Баннерная и тизерная реклама.
- 21. E-mail-маркетинг.
- 22. Стратегия продвижения.
- 23. Комплексное продвижение.
- 24. Особенности построения стратегии продвижения методами интернет-маркетинга.

### **4. Методические материалы, определяющие процедуры оценивания результатов обучения по учебной дисциплине.**

Процедура оценивания результатов обучения по учебной дисциплине осуществляется на основе Положения о текущем контроле и промежуточной аттестации обучающихся, утвержденного приказом ректора.

*4.1 Первый этап: Проведение текущего контроля успеваемости по дисциплине*

Проведение текущего контроля успеваемости по дисциплине осуществляется в ходе контактной работы с преподавателем в рамках аудиторных занятий и в ходе самостоятельной работы студента.

Текущий контроль в ходе контактной работы осуществляется по следующим видам:

**1) Вид контроля:** проверка сформированности компетенций в ходе самостоятельной работы обучающихся; текущий опрос, проводимый во время аудиторных (семинарских/практических/лабораторных) занятий; оценивание подготовленных докладов, сообщений, презентаций, домашних заданий.

**Порядок проведения:** в ходе подготовки к занятиям оценивается выполнение задания, рекомендованного к самостоятельной работе обучающихся, путем выборочной проверки.

Фиксируются результаты работы студентов в ходе проведения семинарских и практических занятий (активность, полнота ответов, способность поддерживать дискуссию, профессиональный язык и др.).

В ходе отдельных занятий обеспечивается проведение письменных опросов по тематике прошедших занятий. В ходе выполнения заданий обучающийся должен в меру имеющихся знаний, умений, навыков, сформированности компетенции дать развернутые ответы на поставленные в задании открытые вопросы и ответить на вопросы закрытого типа в установленное преподавателем время. Продолжительность проведения процедуры определяется преподавателем самостоятельно, исходя из сложности индивидуальных заданий, количества вопросов, объема оцениваемого учебного материала.

Задания по подготовке докладов, сообщений, презентаций, домашних заданий выдаются заранее при подготовке к семинарским и практическим занятиям; подготовленные работы оцениваются с фиксацией в журнале учета посещаемости и успеваемости обучающихся.

**2) Вид контроля:** Контроль с использованием тестовых оценочных заданий по итогам освоения тем дисциплины (текущий (рубежный) контроль).

**Порядок проведения:** До начала проведения процедуры преподавателем подготавливаются необходимые оценочные материалы для оценки знаний, умений, навыков.

Оценка знаний, умений и навыков, характеризующих сформированность компетенций, осуществляется с помощью оценочных заданий (ОЗ), сформированных в соответствии с Требованиями по подготовке тестовых оценочных заданий.

Внеаудиторная контактная работа преподавателя с обучающимся осуществляется в ходе выполнения рейтинговой работы и контроля со стороны преподавателя за самостоятельной работой студента.

**3) Вид контроля:** Подготовка курсовой работы (при наличии в учебном плане).

*Технология проведения:* За каждым обучающимся, принимающим участие в процедуре, преподавателем закрепляется тема курсовой работы. После получения задания и в процессе его подготовки обучающийся должен в меру имеющихся знаний, умений, навыков, сформированности компетенции дать развернутое раскрытие темы, выполнить расчетное или иное задание.

*4.2 Второй этап: Проведение промежуточной аттестации по учебной дисциплине.*

В соответствии с учебным планом по учебной дисциплине предусмотрена подготовка и сдача зачета.

Порядок проведения промежуточной аттестации регламентируется Положением о текущем контроле и промежуточной аттестации, утвержденным приказом ректора Университета.